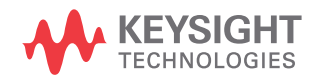

Краткое руководство по эксплуатации

# Keysight Technologies Мультиметр и источник питания постоянного тока U3606B

### Уведомления

#### Уведомление об авторском праве

© Keysight Technologies, 2012, 2014, 2017

Согласно законодательству США<br>и международным законам об авторском праве, полное или частичное воспроизведение настоящего документа в любом виде и любыми средствами (включая электронные средства хранения и извлечения данных и перевод на иностранные языки) запрещено без предварительного письменного согласия компании Keysight Technologies.

#### Артикул руководства

U3606-90061RURU

#### Редакция

Редакция 3, 1 июля, 2017 г.

#### Отпечатано

Отпечатано в Малайзии

#### Опубликовано

Keysight Technologies Bayan Lepas Free Industrial Zone, 11900 Penang, Malaysia

#### Лицензии на технологии

Аппаратное и (или) программное обеспечение, описываемое в данном документе, предоставляется по лицензии, и любое его использование или копирование допускается только на условиях такой лицензии.

#### Декларация о соответствии

Декларацию о соответствии данного изделия и других изделий компании Keysight можно загрузить через Интернет. Для этого перейдете по адресу <http://www.keysight.com/go/conformity>. Затем найдите нужную декларацию о соответствии по номеру изделия.

#### Права правительства США

Программное обеспечение представляет собой «коммерческое компьютерное программное обеспечение» согласно определению этого термина <sup>в</sup> Прави- лах закупок для федеральных нужд FAR 2.101. В соответствии с Правилами закупок для федеральных нужд FAR 12.212 и 27.405-3, а также с Дополнением к Правилам закупок для нужд обороны DFARS 227.7202 правительство США приобретает коммерческое компьютерное программное обеспечение на тех же условиях, на которых это программное обеспечение обычно предоставляется публике. Соответственно,

компания Keysight предоставляет Программное обеспечение правительственным заказчикам США на условиях стандартной коммерческой лицензии, закрепленных в лицензионном соглашении с конечным пользователем (EULA), копия которого доступна по адресу [http://www.keysight.com/find/](http://www.keysight.com/find/sweula) [sweula.](http://www.keysight.com/find/sweula) Лицензия, определяемая в Лицензионном соглашении с конечным пользователем, представляет собой эксклюзивный набор полномочий, согласно которым правительство США может использовать, модифицировать, распространять или раскрывать Программное обеспечение. Лицензионное соглашение с конечным пользователем и оговоренная в нем лицензия не требуют и не позволяют компании Keysight, среди прочего: (1) предоставлять техническую информацию, связанную с коммерческим компьютерным программным обеспечением, или документацию на компьютерное программное обеспечение, которая обычно не предоставляется публике; равно как и (2) отказываться от прав в пользу правительства или так или иначе предоставлять правительству права, за исключением таких прав, которые обычно предоставляются публике, на использование, модификацию, воспроизведение, передачу в свободный доступ, выполнение, отображение или раскрытие коммерческого компьютерного программного обеспечения или документации на коммерческое компьютерное программное обеспечение. Никаких дополнительных требований в отношении правительственных учреждений, помимо предусмотренных <sup>в</sup> Лицензион- ном соглашении <sup>с</sup> конечным пользователем, не предусматривается, кроме случаев, когда требования в отношении таких условий, прав или лицензий прямо установлены для всех поставщиков коммерческого компьютерного программного обеспечения в соответствии с Правилами закупок для федеральных нужд FAR и Дополнением к Правилам закупок для нужд обороны DFARS и специально оговорены в письменной форме в других разделах Лицензионного соглашения с конечным пользователем. Компания Keysight не несет обязанности по обновлению, изменению или иной модификации Программного обеспечения. В отношении технических данных согласно определению этого термина в п. 2.101 Правил FAR и в соответствии с пунктами 12.211 и 27.404.2 Правил FAR, а также с п. 227.7102 Правил DFARS правительство США получает не более чем Ограниченные права согласно определению этого термина в п. 27.401 Правил закупок для федеральных нужд FAR или в п. 227.7103-5 (c) Правил закупок для нужд обороны DFAR, в зависимости от применимости к любым техническим данным.

#### Гарантия

МАТЕРИАЛЫ В НАСТОЯЩЕМ ДОКУ-МЕНТЕ ПРЕДОСТАВЛЯЮТСЯ НА УСЛО-ВИЯХ «КАК ЕСТЬ» И МОГУТ БЫТЬ ИЗМЕНЕНЫ В ПОСЛЕДУЮЩИХ РЕДАК-ЦИЯХ БЕЗ ПРЕДВАРИТЕЛЬНОГО УВЕ-ДОМЛЕНИЯ. КРОМЕ ТОГО, В РАМКАХ, МАКСИМАЛЬНО ДОПУСКАЕМЫХ ДЕЙ-СТВУЮЩИМ ЗАКОНОДАТЕЛЬСТВОМ, КОМПАНИЯ KEYSIGHT ОТКАЗЫВАЕТСЯ ОТ ЛЮБЫХ ГАРАНТИЙ — ЯВНЫХ ИЛИ ПОДРАЗУМЕВАЕМЫХ — В ОТНОШЕ-НИИ НАСТОЯЩЕГО РУКОВОДСТВА И СОДЕРЖАЩИХСЯ В НЕМ СВЕДЕНИЙ, ВКЛЮЧАЯ, СРЕДИ ПРОЧЕГО, ПОДРАЗУ-МЕВАЕМЫЕ ГАРАНТИИ ТОВАРНОГО КАЧЕСТВА И ПРИГОДНОСТИ ДЛЯ КОН-КРЕТНОГО ИСПОЛЬЗОВАНИЯ. KEYSIGHT НЕ НЕСЕТ ОТВЕТСТВЕННО-СТИ ЗА ЛЮБЫЕ ОШИБКИ, А ТАКЖЕ СЛУЧАЙНЫЕ ИЛИ ОПОСРЕДОВАННЫЕ УБЫТКИ, СВЯЗАННЫЕ С ДОСТАВКОЙ, ИСПОЛЬЗОВАНИЕМ ИЛИ ПРЕДОСТАВ-ЛЕНИЕМ НАСТОЯЩЕГО ДОКУМЕНТА ИЛИ ЛЮБОЙ СОДЕРЖАЩЕЙСЯ В НЕМ ИНФОРМАЦИИ. ПРИ НАЛИЧИИ ОТДЕЛЬНОГО ПИСЬМЕННОГО СОГЛА-ШЕНИЯ МЕЖДУ KEYSIGHT И ПОЛЬЗО-ВАТЕЛЕМ, ГАРАНТИЙНЫЕ УСЛОВИЯ КОТОРОГО В ОТНОШЕНИИ ПРОДУК-ЦИИ, РАССМАТРИВАЕМОЙ В НАСТОЯ-ЩЕМ ДОКУМЕНТЕ, ПРОТИВОРЕЧАТ ПРИВЕДЕННЫМ ЗДЕСЬ УСЛОВИЯМ, ПРЕИМУЩЕСТВЕННУЮ СИЛУ ИМЕЮТ ГАРАНТИЙНЫЕ УСЛОВИЯ ТАКОГО ОТДЕЛЬНОГО СОГЛАШЕНИЯ.

#### Информация об опасности

### ВНИМАНИЕ!

Предупредительная надпись ВНИМАНИЕ! означает опасность. Она призвана привлечь внимание к определенной процедуре, методике и т. п., неправильное выполнение или несоблюдение которой может привести к повреждению устройства или потере важных данных. Прежде чем продолжить работу в зоне предупредительной надписи «ВНИМАНИЕ!» убедитесь, что указанные на ней условия полностью понятны и соблюдены.

### OCTOPOЖНО!

Предупредительная надпись «ОСТОРОЖНО!» означает опасность. Она призвана привлечь внимание к определенной процедуре, методике и т. п., неправильное выполнение или несоблюдение которой может привести к травмам или смерти. Прежде чем продолжить работу в зоне предупредительной надписи «ОСТОРОЖНО!», убедитесь, что указанные на ней условия полностью понятны и соблюдены.

# <span id="page-2-0"></span>Символы опасности

Следующие символы, отображаемые на приборе и в документации, указывают на меры предосторожности, которые необходимо принять для обеспечения безопасной эксплуатации прибора.

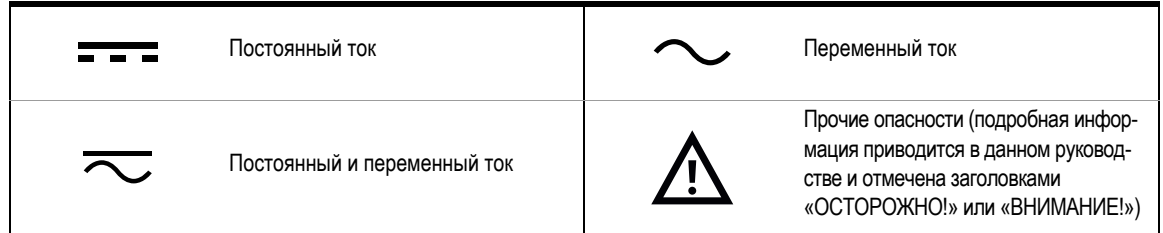

## <span id="page-3-0"></span>Условия окружающей среды

U3606B предназначен для использования в закрытых помещениях с низким уровнем конденсации. В следующей таблице перечислены общие требования к условиям окружающей среды, при которых допускается эксплуатация данного прибора.

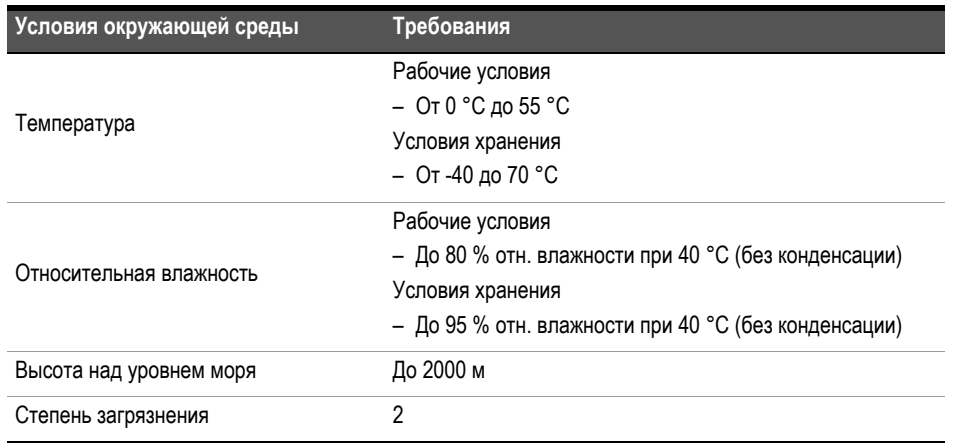

### **ПРИМЕЧАНИЕ**

Мультиметр и источник питания U3606B соответствует всем требованиям следующих стандартов безопасности и электромагнитной совместимости:

- IEC 61010-1:2001/EN 61010-1:2001 (2-я редакция)
- Канада: CAN/CSA-C22.2 № 61010-1-04
- США: ANSI/UL 61010-1:2004
- IEC 61326-1:2005/EN61326-1:2006
- CISPR11:2003/EN55011:2007, группа 1, класс A
- Канада: ICES/NMB-001: выпуск 4, июнь 2006 г.
- Австралия/Новая Зеландия: AS/NZS CISPR 11:2004

# <span id="page-4-0"></span>Нормативная маркировка

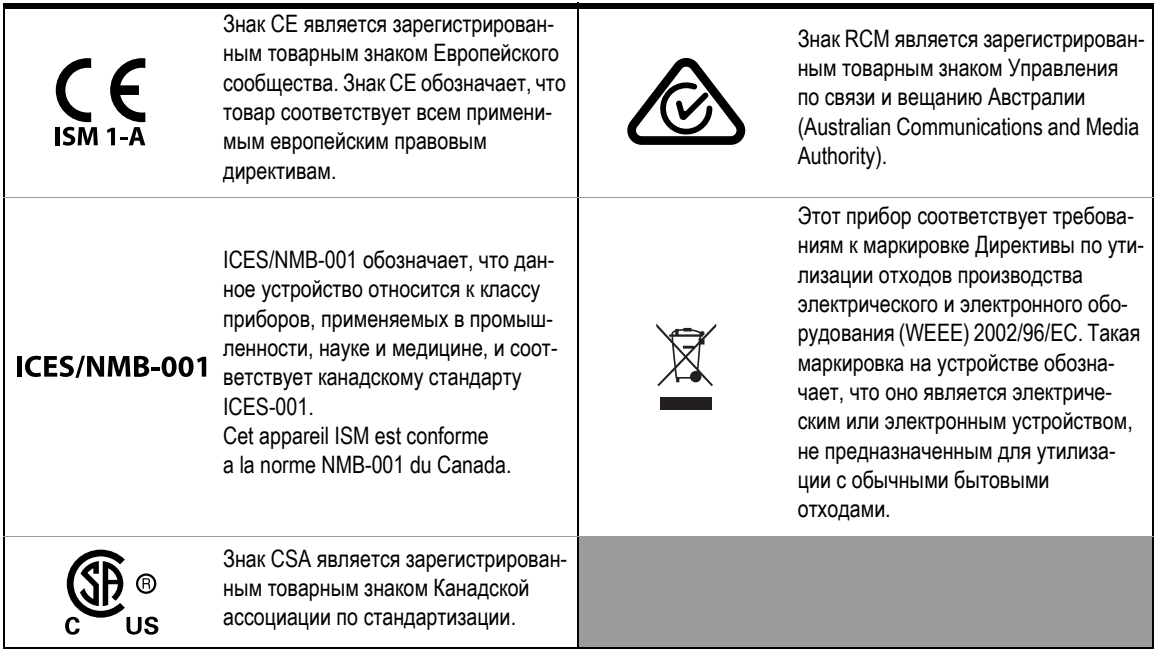

# <span id="page-5-0"></span>Дополнительные сведения о мерах предосторожности

Дополнительную информацию о безопасности см. в *Руководстве по эксплуатации U3606B*.

# Содержание

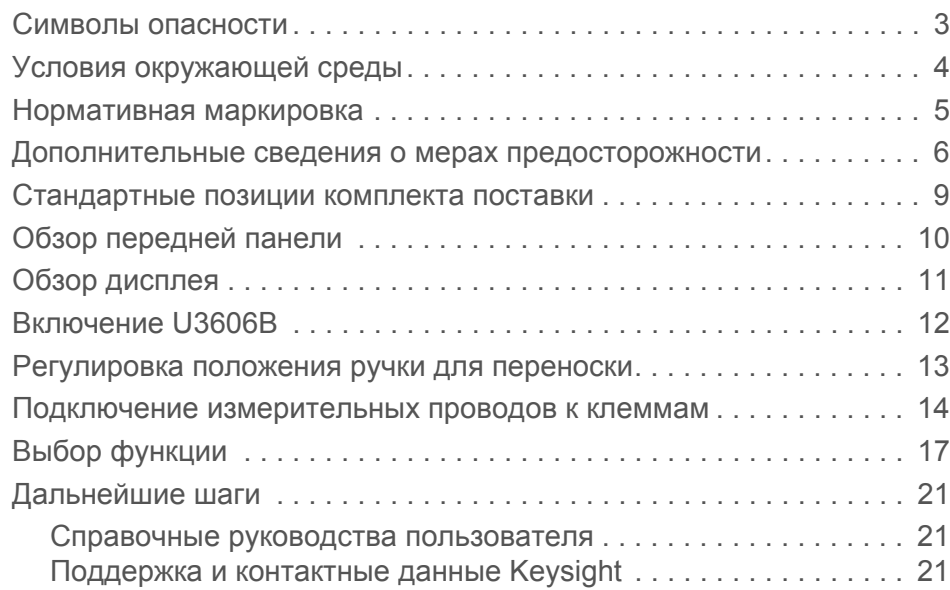

ЭТА СТРАНИЦА НАМЕРЕННО ОСТАВЛЕНА ПУСТОЙ

<span id="page-8-0"></span>1 Стандартные позиции комплекта поставки

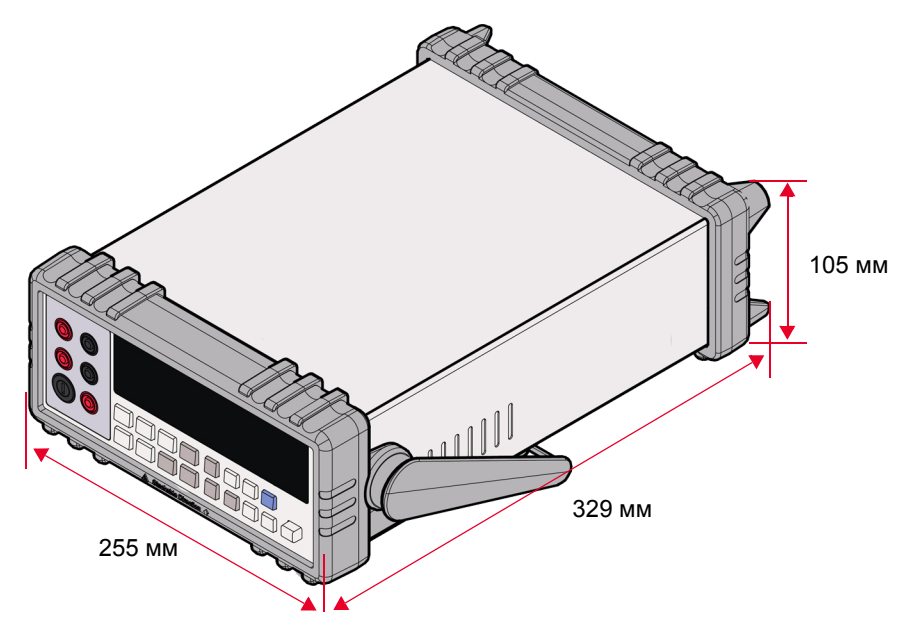

**Мультиметр и источник питания постоянного тока Keysight U3606B** 

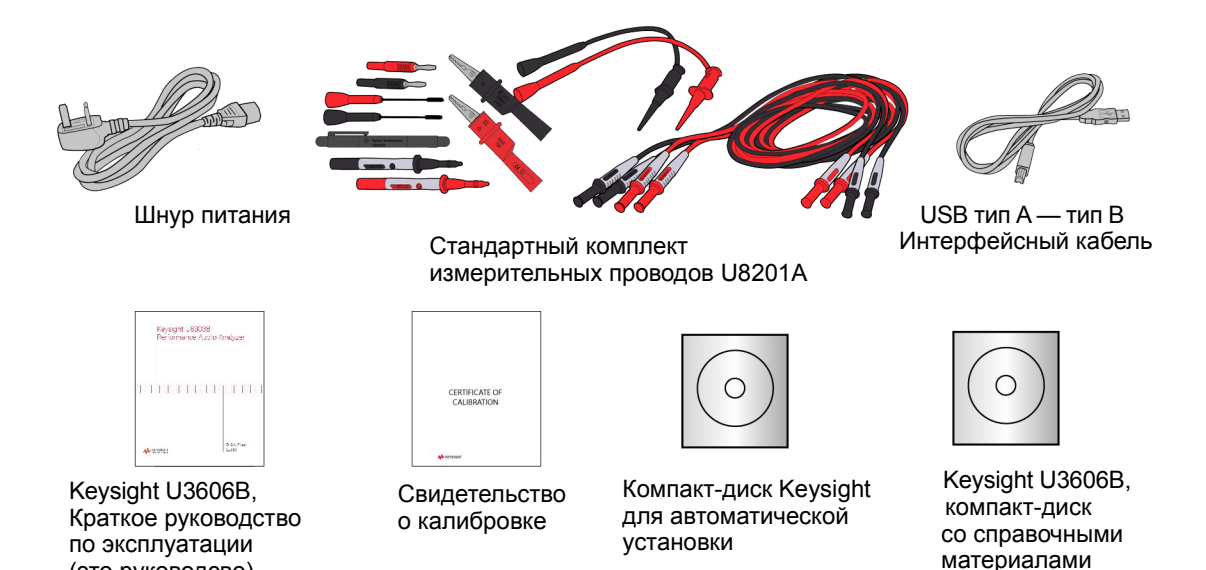

Keysight U3606B – Краткое руководство по эксплуатации 9

(это руководсво)

# <span id="page-9-0"></span>2 Обзор передней панели

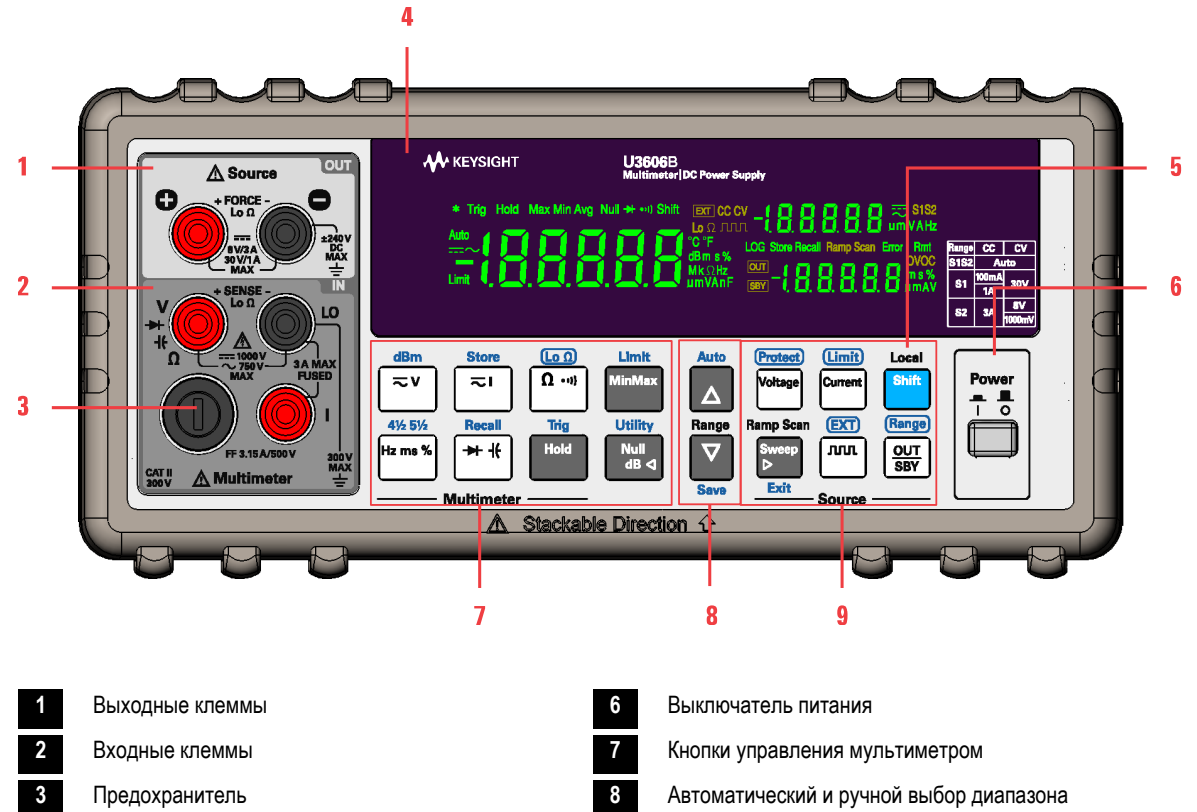

- **4** Вакуумный люминесцентный дисплей (ВЛД) **9** Кнопки управления источником
- **5** Shift/Local

### **ПРИМЕЧАНИЕ**

Полный перечень функций кнопок и их описания см. в *Главе 1, «Краткое руководство по эксплуатации» Руководства по эксплуатации U3606B*.

# <span id="page-10-0"></span>3 Обзор дисплея

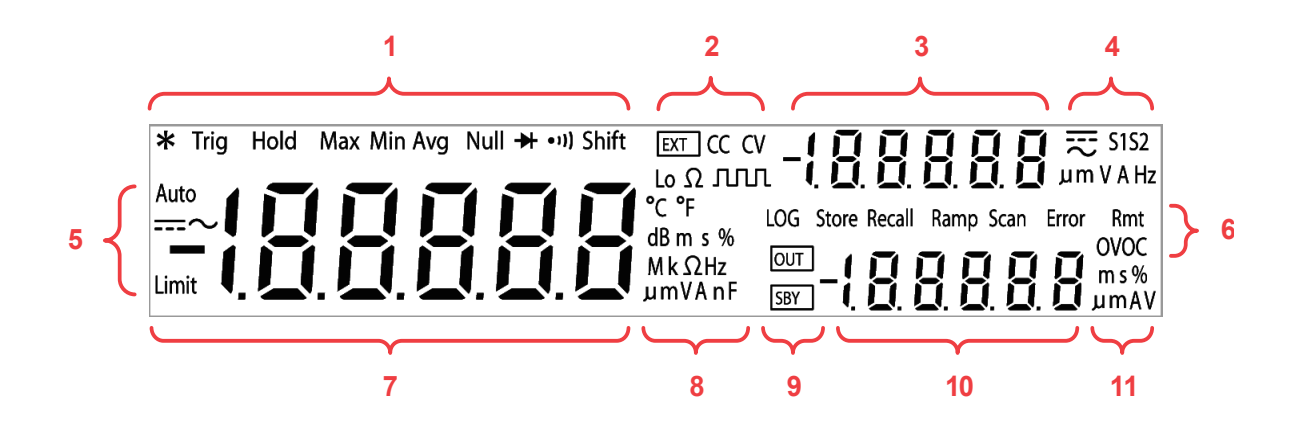

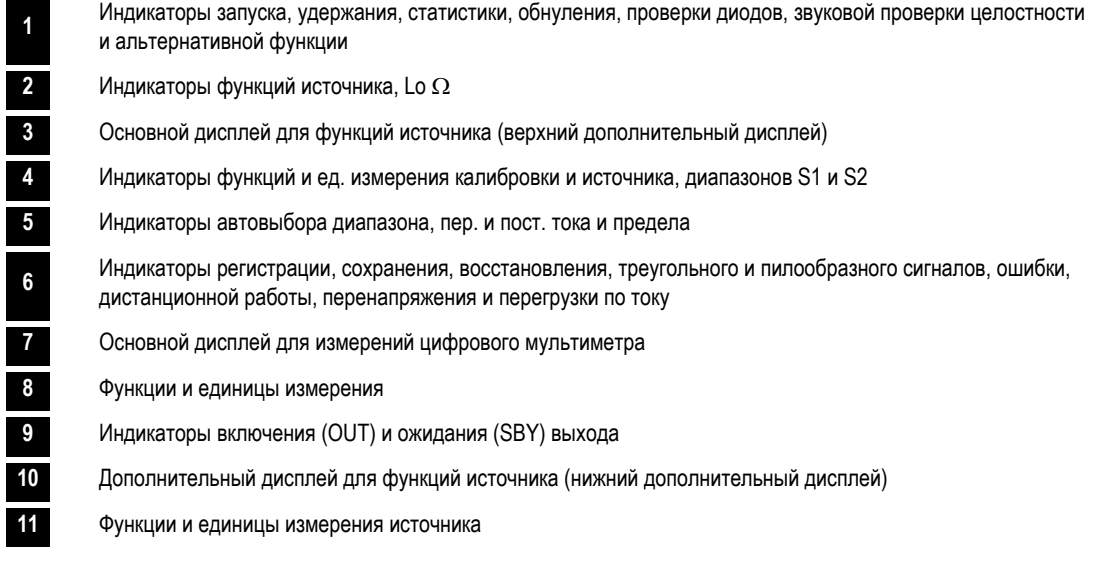

### **ПРИМЕЧАНИЕ**

Полный перечень индикаторов и их описания см. в *Главе 1, «Краткое руководство по эксплуатации» Руководства по эксплуатации U3606B*.

# <span id="page-11-0"></span>4 Включение U3606B

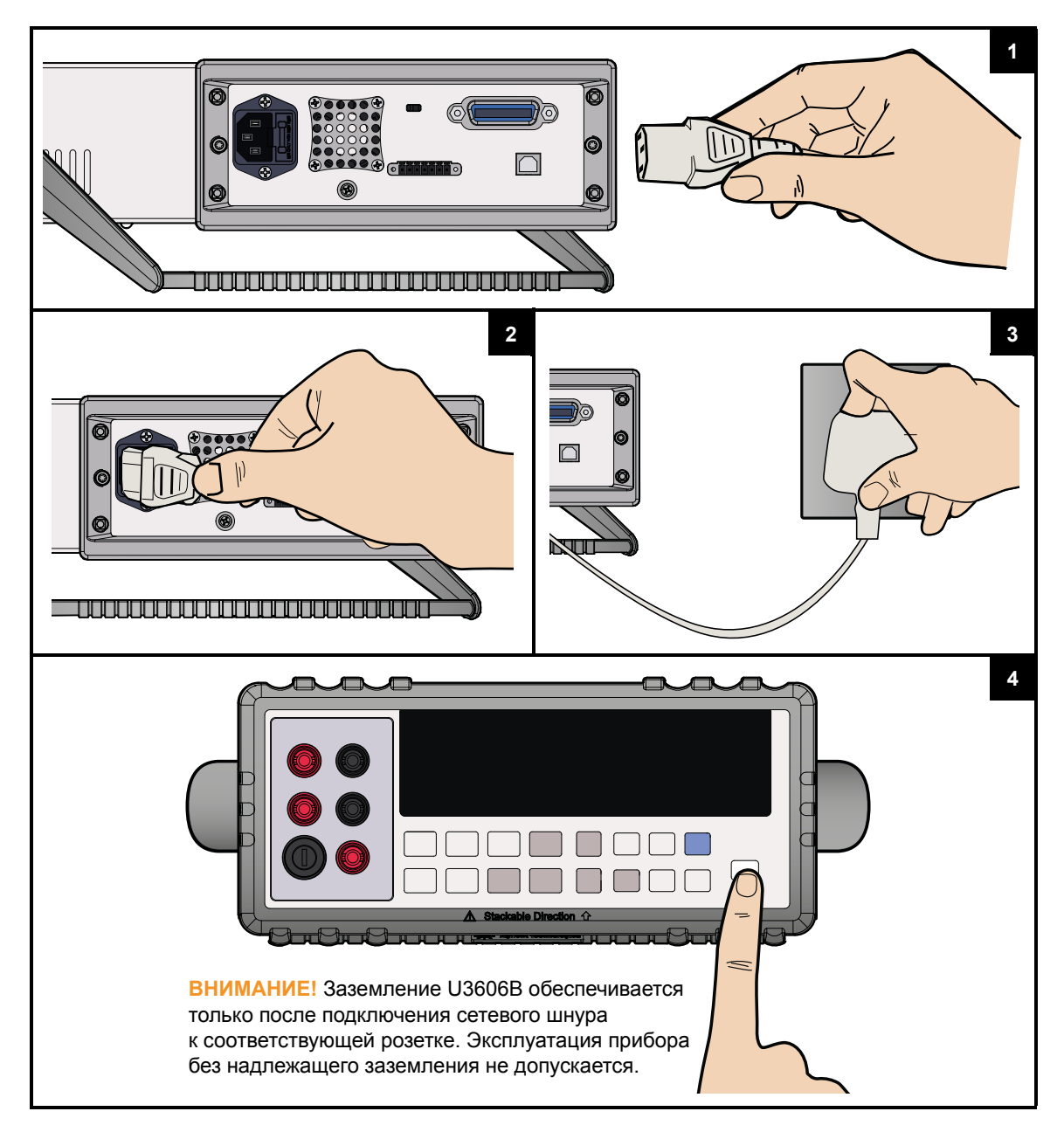

# <span id="page-12-0"></span>5 Регулировка положения ручки для переноски

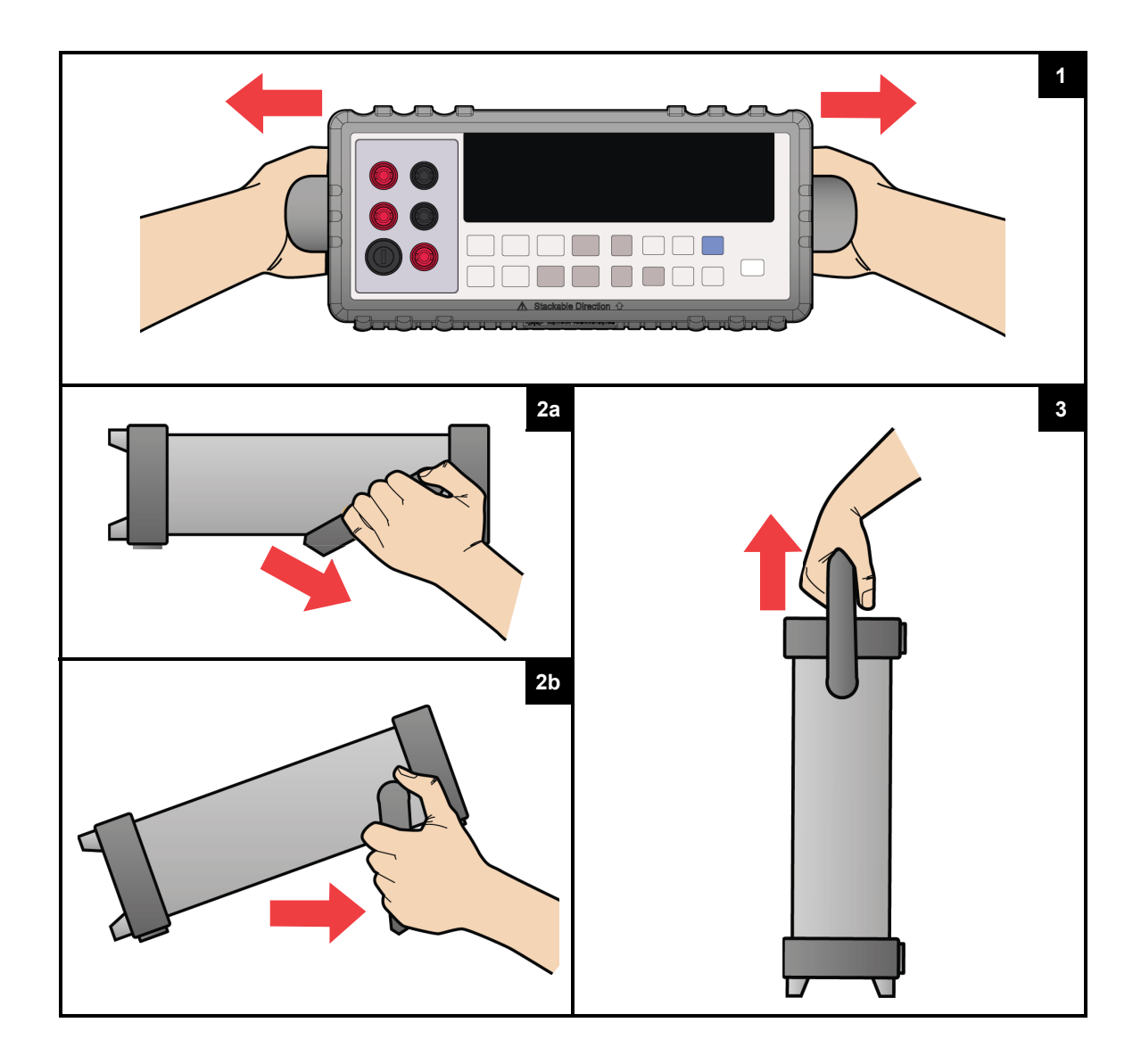

### <span id="page-13-0"></span>6 Подключение измерительных проводов к клеммам

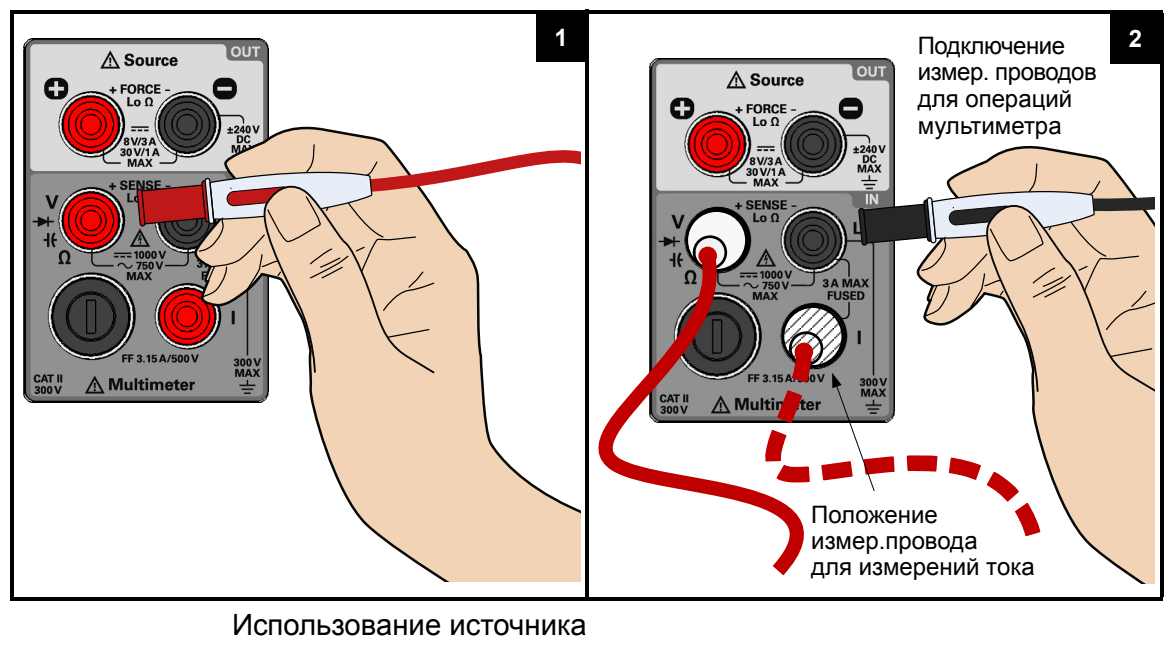

Использование мультиметра

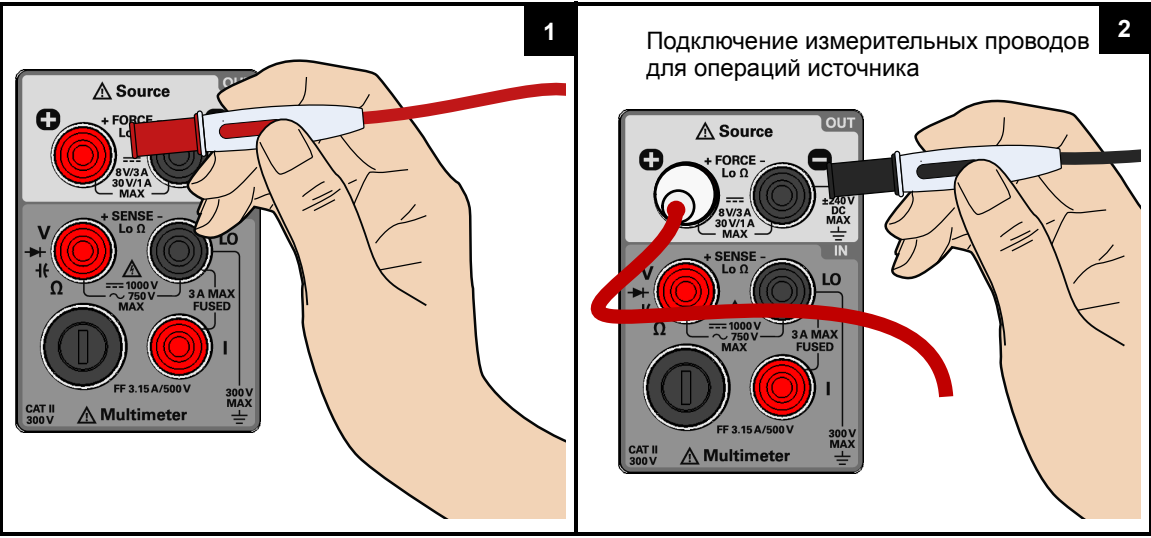

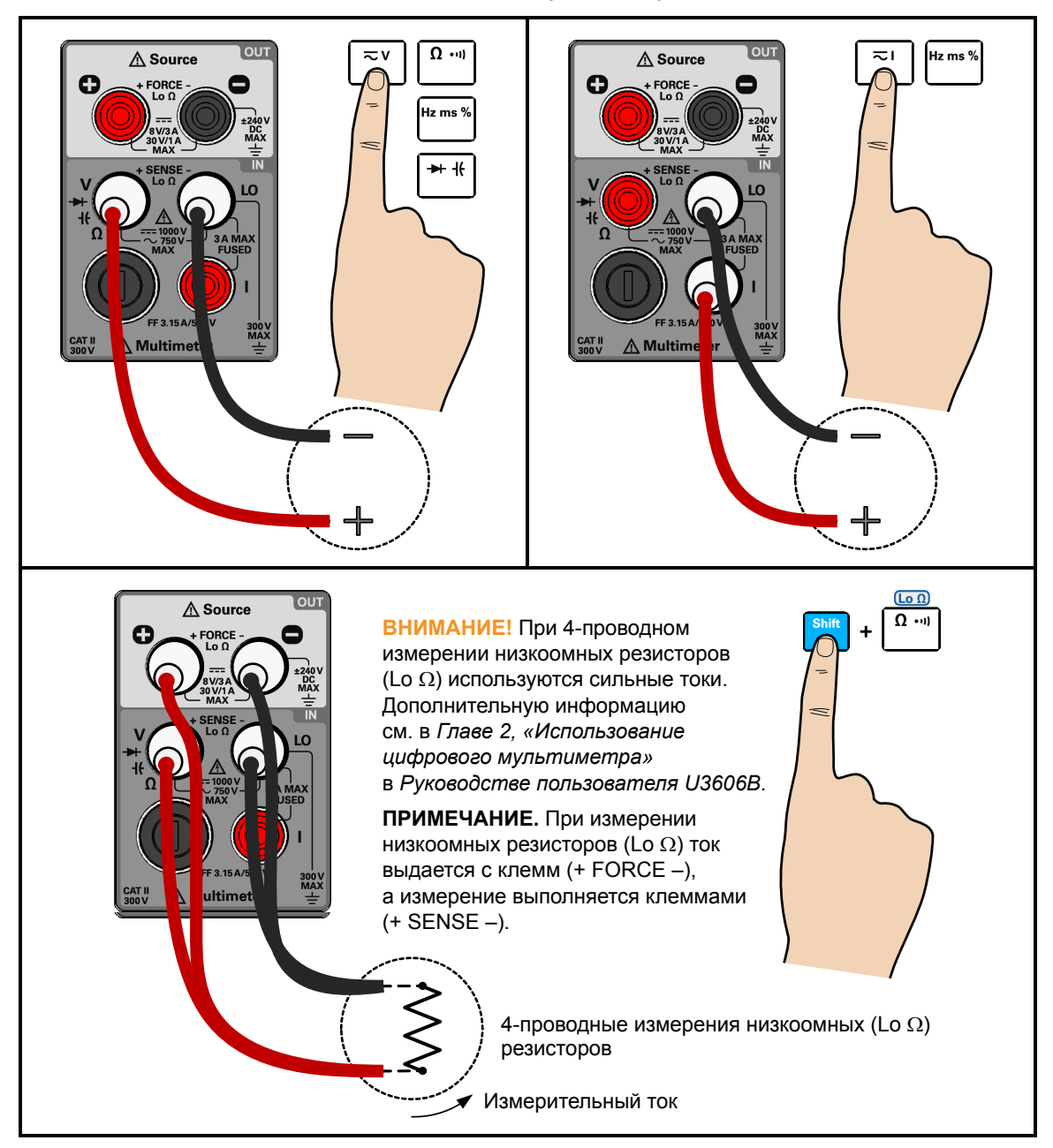

#### Подключение входов для функций мультиметра

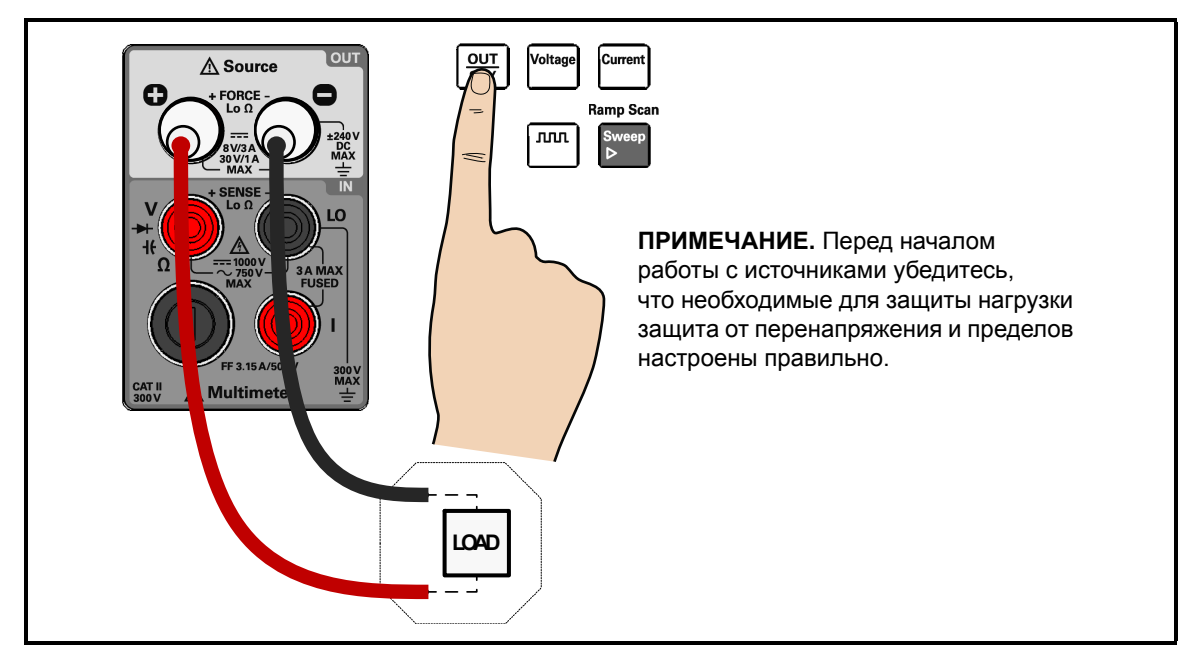

#### Подключение выхода для функций источника

### ВНИМАНИЕ!

Не превышайте предельные входные значения, чтобы не повредить прибор.

### **ПРИМЕЧАНИЕ**

Подробные сведения о подключении всех входных и выходных клемм см. в *Главе 1 «Краткое руководство по эксплуатации» Руководства по эксплуатации U3606B*.

# <span id="page-16-0"></span>7 Выбор функции

Выбор функции измерения и математической функции

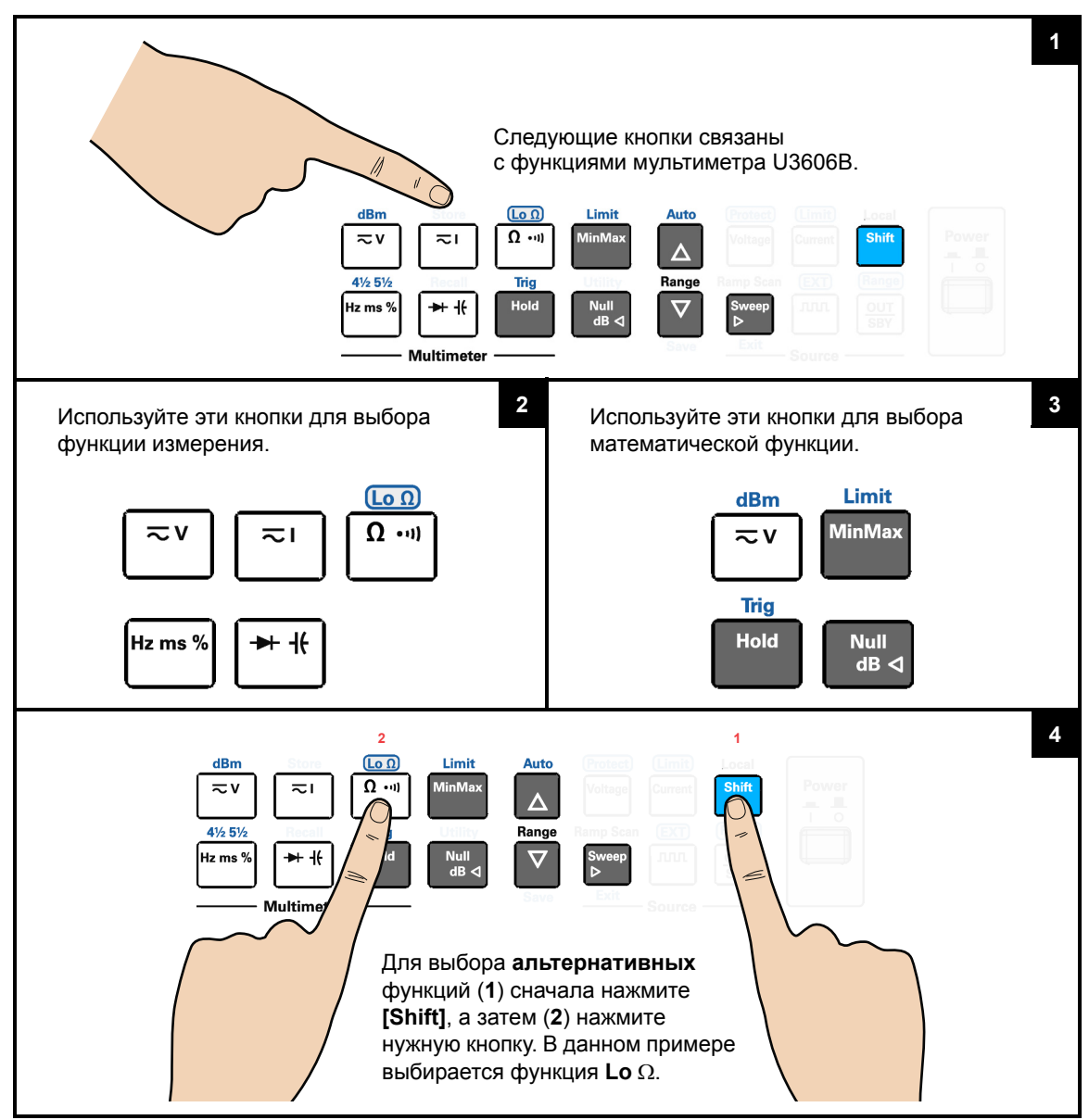

#### Выбор функции источника

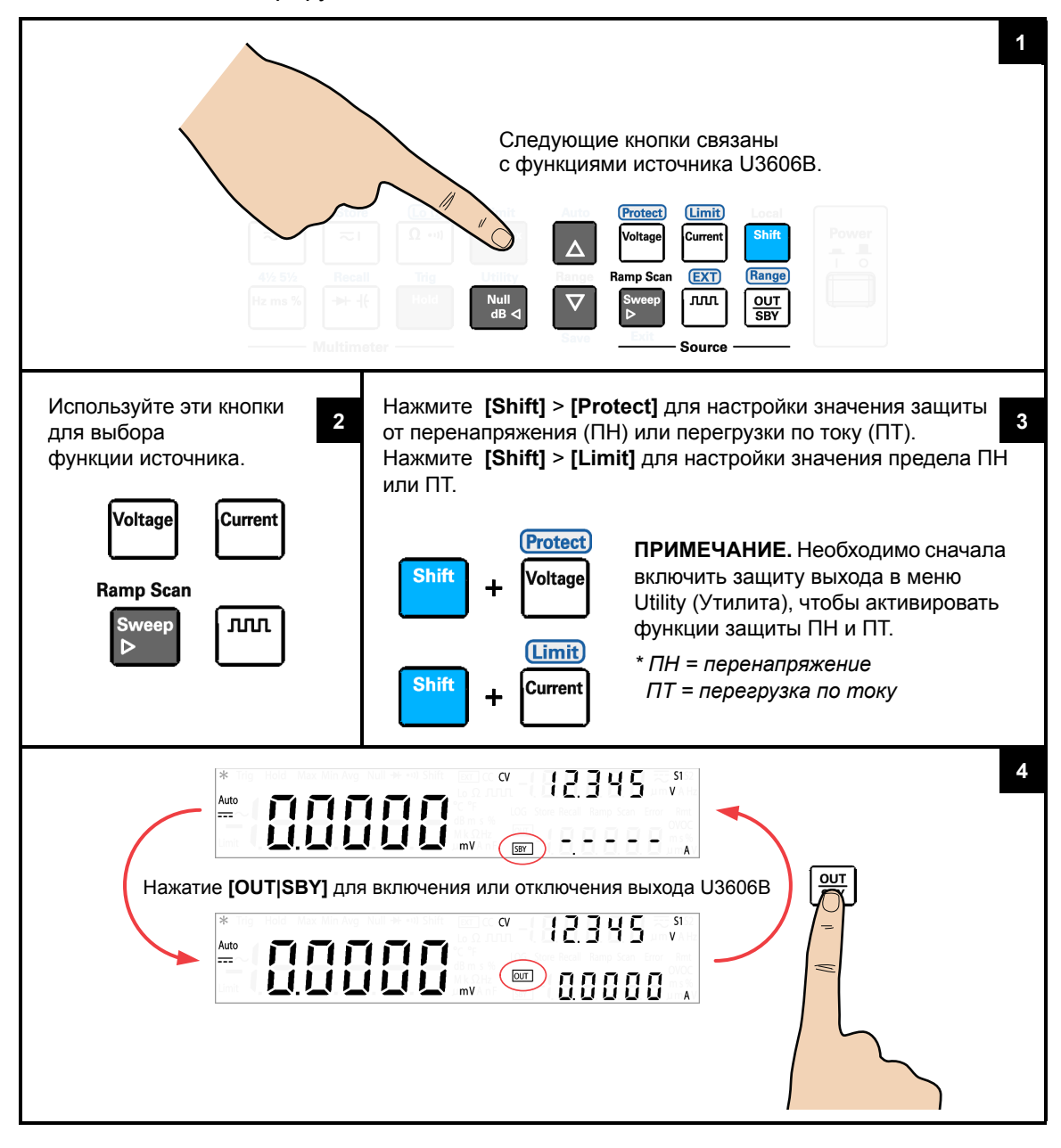

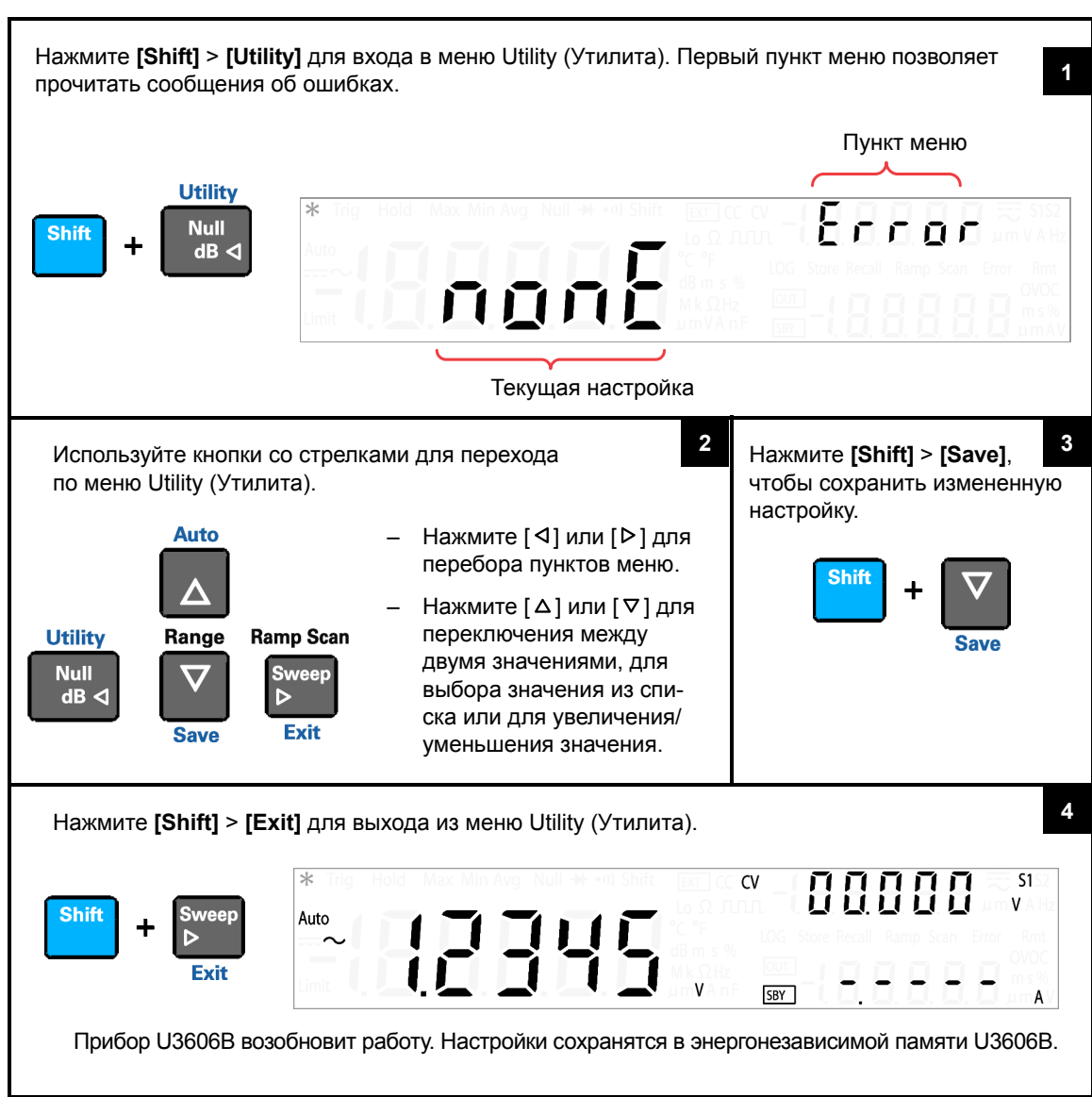

### Вход в меню Utility (Утилита)

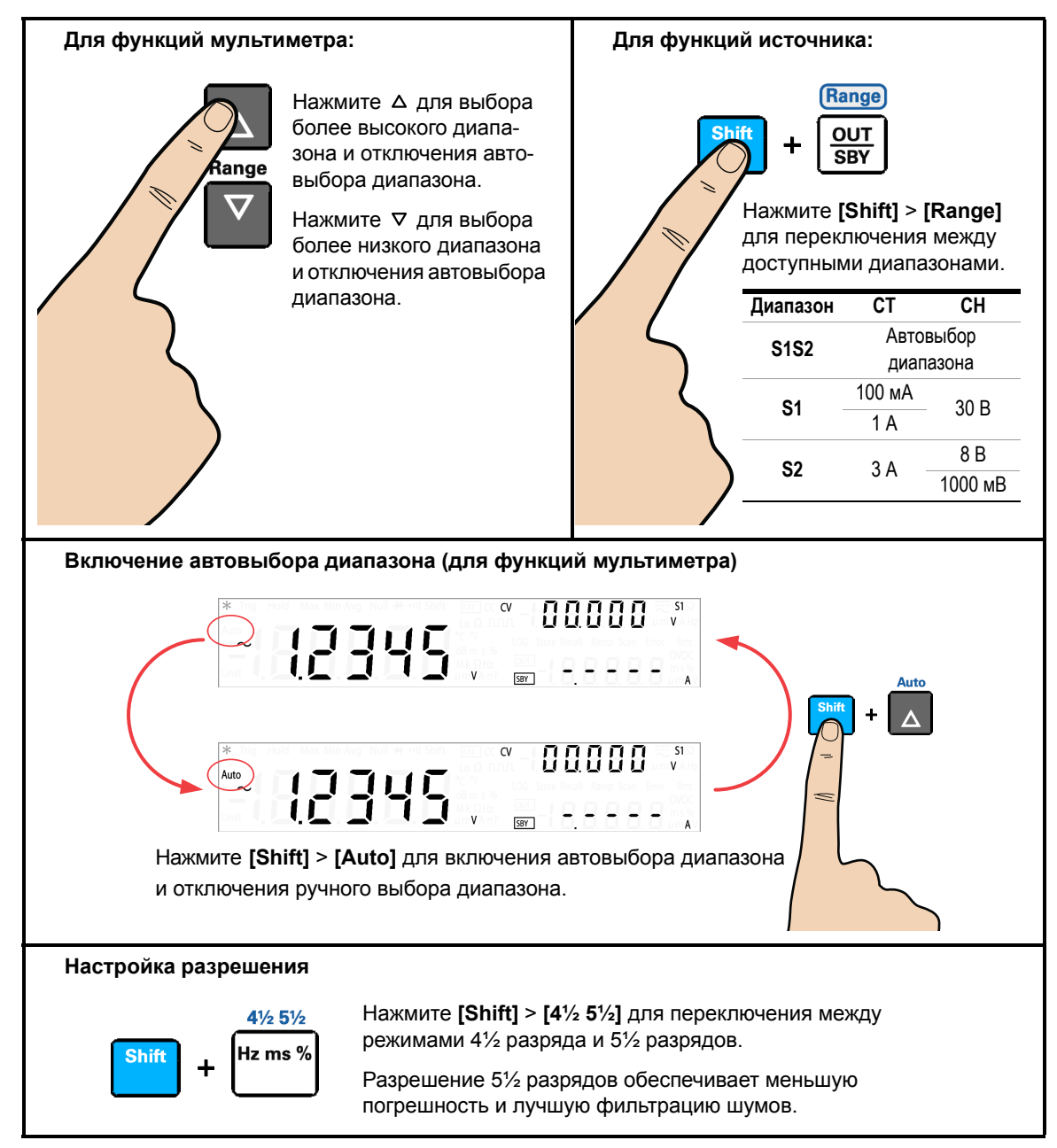

#### Настройка диапазона и разрешения

## <span id="page-20-1"></span><span id="page-20-0"></span>8 Дальнейшие шаги

#### Справочные руководства по эксплуатации

Руководство по эксплуатации *Руководство по эксплуатации Multimeter|DC Power Supply U3606B* компании Keysight содержит более подробную информацию о передней панели, функциях измерения, математических операциях, операциях источника, выходных функциях и меню Utility (меню Utility позволяет настроить прибор). Он также содержит информацию, необходимую для тестирования, регулировки, устранения неисправностей и ремонта.

Справочник программиста Информацию о дистанционном программировании и SCPI-командах см. в Keysight *Справочнике программиста Multimeter|DC Power Supply U3606B*.

#### <span id="page-20-2"></span>Поддержка и контактные данные Keysight

На веб-сайте <www.keysight.com/find/U3606B> можно найти последнюю версию руководства пользователя, дополнительную информацию, файлы для загрузки и сопутствующие услуги для вашего изделия Keysight.

Это веб-сайт содержит информацию по использованию изделий и услуг Keysight. Если необходимо обратиться в службу поддержки клиентов, проверьте список местных контактных центров Keysight на веб-странице [www.keysight.com/find/contactus.](www.keysight.com/find/contactus)

За сведениями о сервисном обслуживании обратитесь в ближайший сервисный центр Keysight, который модно найти на веб-странице [www.keysight.com/find/assist.](www.keysight.com/find/assist)

ЭТА СТРАНИЦА НАМЕРЕННО ОСТАВЛЕНА ПУСТОЙ

Данная информация может быть изменена без предварительного уведомления. Последнюю версию документа ищите на веб-сайте Keysight.

© Keysight Technologies 2012, 2014, 2017

Редакция 3, 1 июля, 2017 г.

Отпечатано в Малайзии

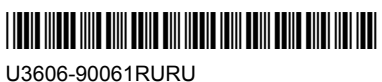

www.keysight.com

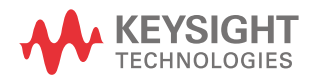